# Modulo e-Learning dell'UE

# Regimi speciali INF: funzionario doganale e operatore economico

Temi di apprendimento del corso

Questo corso ti guiderà attraverso i Regimi speciali INF, le funzionalità del sistema e le disposizioni di legge.

Alla fine del corso, il partecipante conoscerà gli aspetti generali dell'INF, informazioni specifiche sui regimi speciali INF per i funzionari doganali e gli operatori economici. Il partecipante può ripassare il concetto di regimi speciali del CDU, con particolare attenzione al perfezionamento attivo e passivo.

"Regimi speciali INF: Funzionario doganale" - Temi di apprendimento del corso p 1

Ecco un breve e utile riepilogo delle informazioni più importanti del modulo:

1. Introduzione

#### 1.1 Destinatari e obiettivi di apprendimento

Al termine di questo corso, avrai appreso:

- i principi di base dell'uso del sistema INF;
- le funzionalità generali;
- i vantaggi del nuovo sistema;
- come svolgere le attività dell'operatore economico o del funzionario doganale nel sistema INF.

Anche se questo corso è incentrato sulla descrizione dei sistemi INF (INF SP e il Portale doganale dell'operatore UE per INF) e le loro funzionalità, include anche un riepilogo dei concetti di perfezionamento attivo e passivo e delle relative disposizioni di legge in materia.

#### 1.2 Il contesto di formazione

Questo corso fa parte del programma di eLearning sul CDU di livello 3. Sul portale [eLearning](https://customs-taxation.learning.europa.eu/course/view.php?id=494§ion=6) [Customs and Tax](https://customs-taxation.learning.europa.eu/course/view.php?id=494§ion=6) (europa.eu) puoi trovare gli altri corsi.

#### 1.3 Esplora la mappa del corso

Una mappa del corso permette agli utenti di accedere rapidamente ai principali capitoli del corso. La mappa del corso si trova nella barra orizzontale in alto.

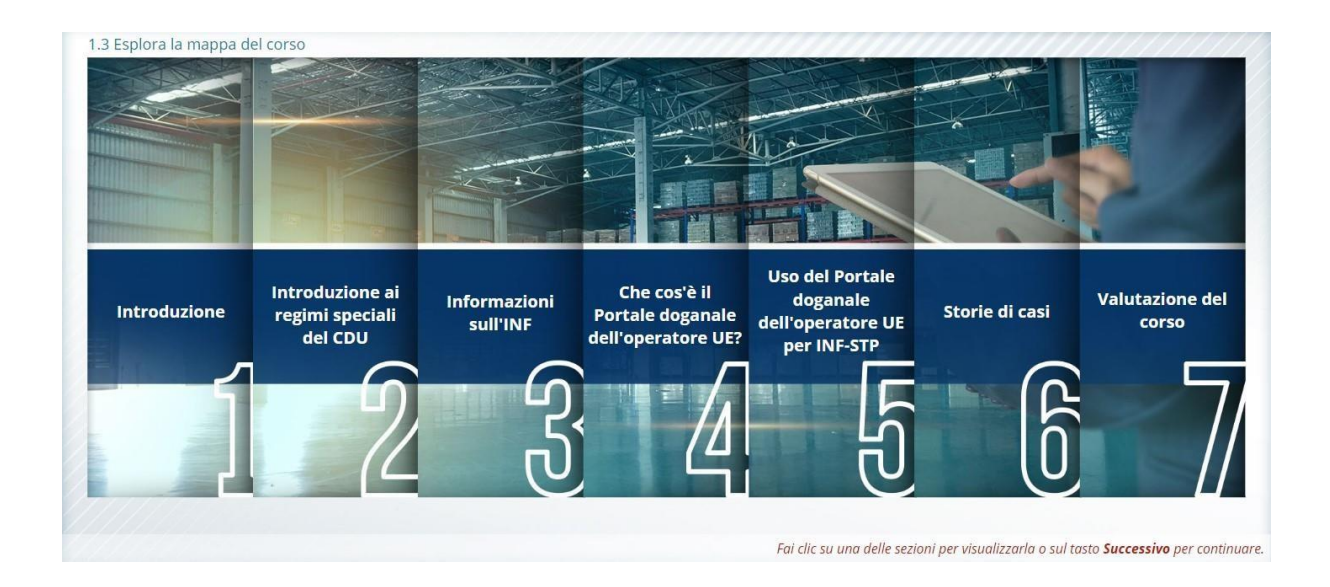

# 2. Introduzione ai regimi speciali del CDU

#### 2.1 Introduzione

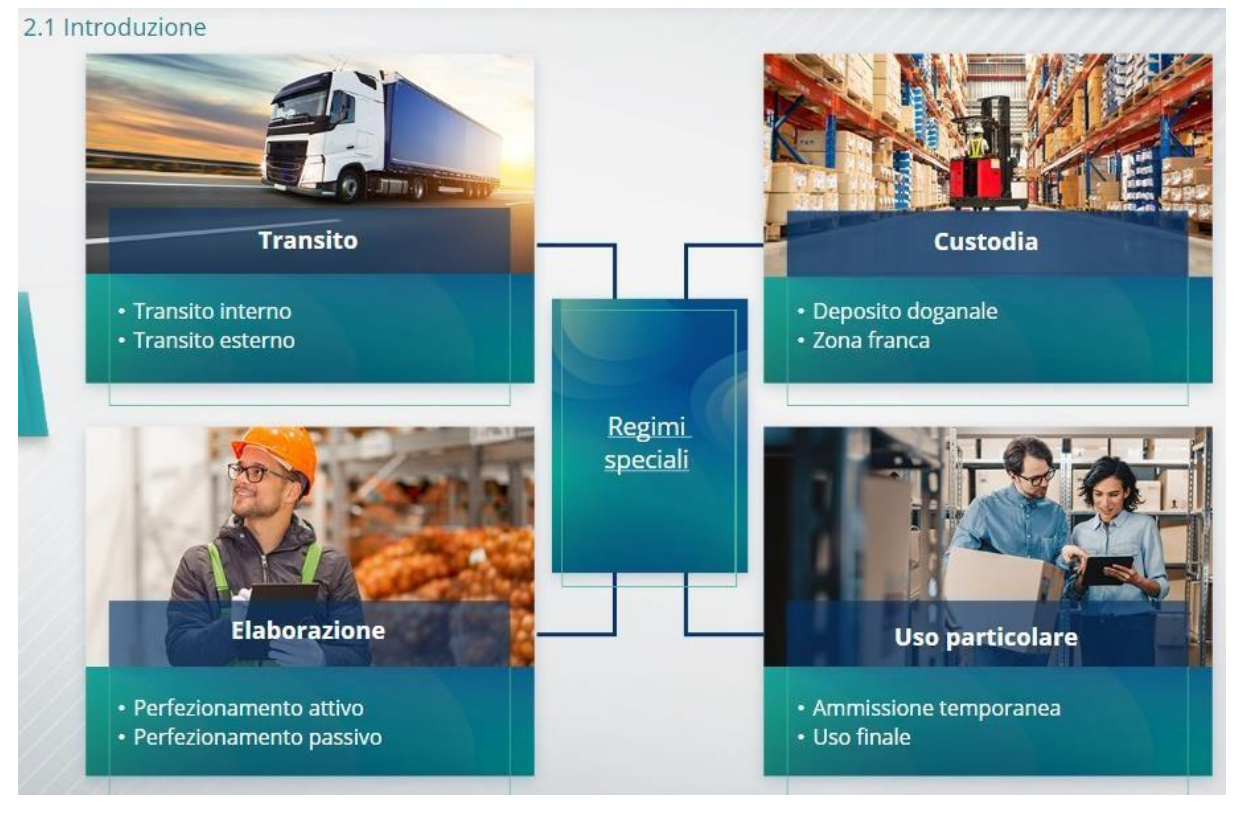

#### 2.2 Che cos'è il perfezionamento attivo?

Con perfezionamento attivo si intende l'importazione di merci non unionali nel territorio doganale dell'Unione per la loro trasformazione, in un regime di sospensione di dazi e imposte al fine di riesportare i prodotti trasformati, immetterli in libera pratica o svincolare i loro scarti.

#### 2.3 Che cos'è il perfezionamento passivo?

Con il perfezionamento passivo, le merci unionali vengono trasportate all'esterno del territorio doganale dell'Unione, beneficiando di una riduzione o dell'esenzione dai dazi una volta che verranno immesse in libera pratica al momento della reimportazione nel territorio doganale dell'Unione.

Non tutte le merci unionali possono essere vincolate al regime di perfezionamento passivo. Per evitare vantaggi finanziari ingiustificati, il CDU esclude l'uso del regime di perfezionamento passivo nei casi in cui le merci hanno già goduto di altri vantaggi finanziari, come lo sgravio o l'esenzione dai dazi, le restituzioni all'esportazione, l'applicazione di dazi con aliquote ridotte o altri benefici.

Visono anche altre situazioni in cui il perfezionamento passivo si applica alle merci riparate.

## 3. Informazioni sull'INF

#### 3.1 Informazioni sul sistema INF

L'Ufficio doganale di controllo rende disponibili nel sistema i dati pertinenti. Quando una dichiarazione doganale o di riesportazione fanno riferimento a un INF, l'autorità doganale

"Regimi speciali INF: Funzionario doganale" - Temi di apprendimento del corso p 3

competente rende disponibili nel sistema elettronico INF i dati specifici. Quando l'autorità doganale responsabile ha richiesto uno scambio standardizzato di informazioni per le merci vincolate al regime di perfezionamento attivo che vede il coinvolgimento di uno Stato membro, l'autorità doganale di controllo rende disponibili nel sistema i relativi dati.

Le autorità doganali comunicano al titolare dell'autorizzazione, su richiesta di quest'ultimo, le informazioni aggiornate riguardanti l'INF.

# 3.2 Trattamento dell'INF

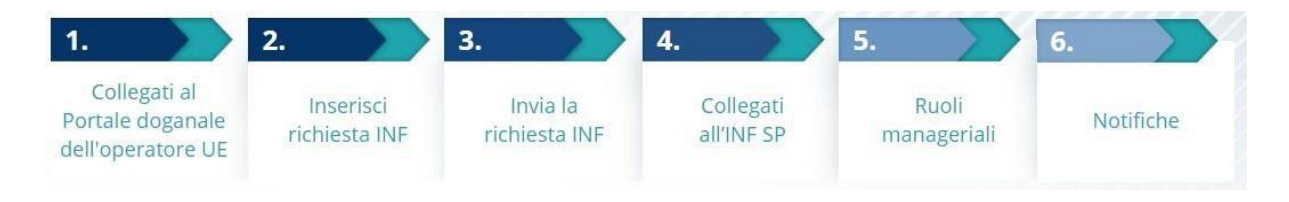

# 4. Uso del sistema INF

## 4.1 Creazione di una richiesta INF-SP

Quando l'operatore economico possiede già un numero di autorizzazione o dichiarazione, l'EORI del titolare o del suo rappresentante apparirà automaticamente (dal CDS). Il 99% di tutti gli INF sono stati creati sulla base della richiesta INF dell'operatore economico. Nel sistema elettronico INF-SP tecnicamente il funzionario doganale ha la possibilità di creare una richiesta INF o direttamente un INF, ma tale opzione è usata molto raramente. Il funzionario doganale usa l'opzione "Insert INF" (inserisci INF) quando deve creare un INF sulla base di una richiesta cartacea presentata da un operatore economico.

Nel caso in cui l'utente inserisca quantità eccedenti quanto consentito, il sistema invierà un messaggio di avvertenza, ma l'utente potrà proseguire nell'invio del formulario. Qualora i funzionari doganali richiedano altre indicazioni, l'operatore economico può fornire informazioni supplementari nel sistema.

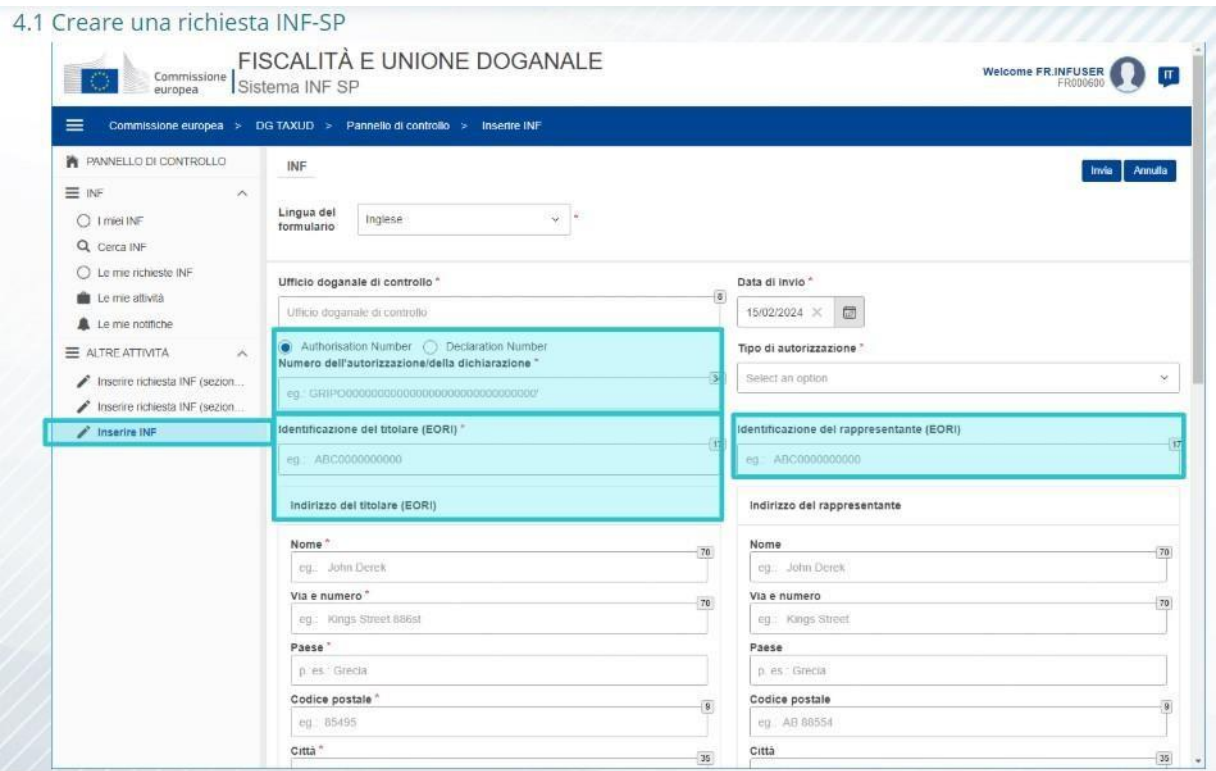

#### 4.2 Inserisci INF-SP

Dopo che l'operatore economico crea nel Portale doganale dell'operatore UE per INF una richiesta INF, il funzionario doganale riceve una notifica nel sistema e inserisce la richiesta INF nel sistema. Dovrà usare le due opzioni evidenziate qui.

- La sezione della richiesta INF A si usa per tutti i regimi speciali. La richiesta INF viene creata dall'operatore economico ed è elaborata dai funzionari doganali.

- La sezione della richiesta INF B è semplicemente uno scambio di informazioni riguardo merci o prodotti, ed esclusivamente per il regime PA IM/EX, e quando è coinvolto un solo SM. La sezione della richiesta INF B dovrebbe essere creata per il calcolo dei dazi o la registrazione di misure di politica commerciale e la sezione INF B non è soggetta a elaborazione.

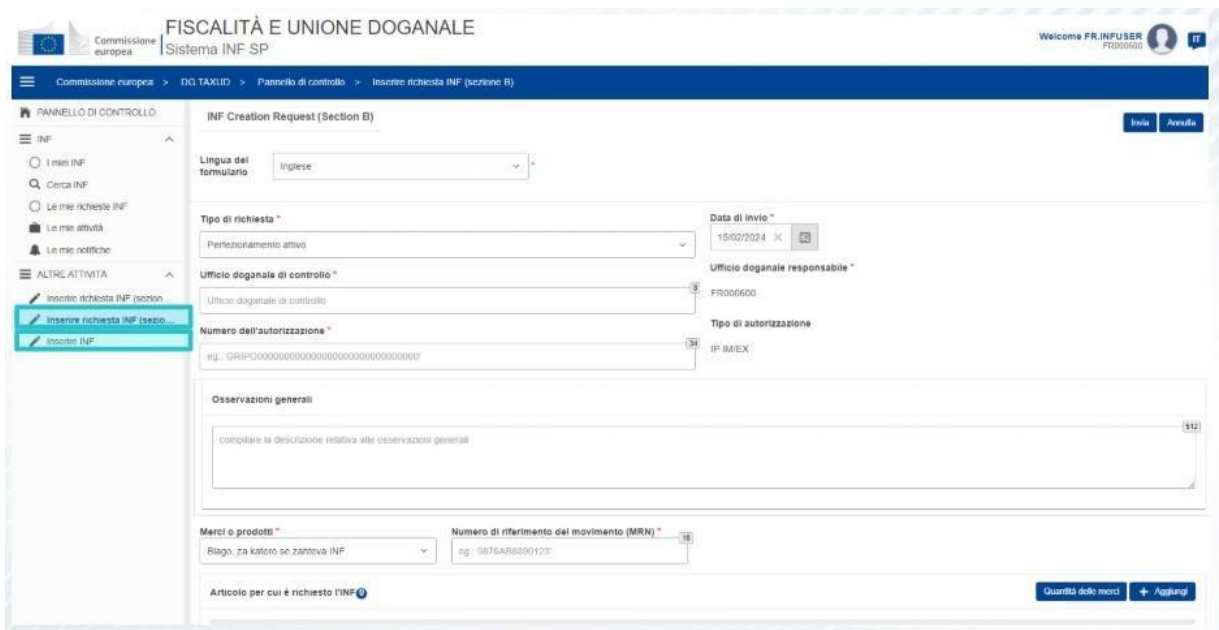

#### 5. Richieste INF

#### 5.1 Accesso e Menu

Prima di iniziare a utilizzare ilsistema INF come funzionario doganale, è necessario predisporre il tuo account per l'accesso e per l'uso dell'applicazione.

Dopo aver effettuato correttamente l'accesso, il funzionario doganale vedrà visualizzata la schermata del pannello di controllo.

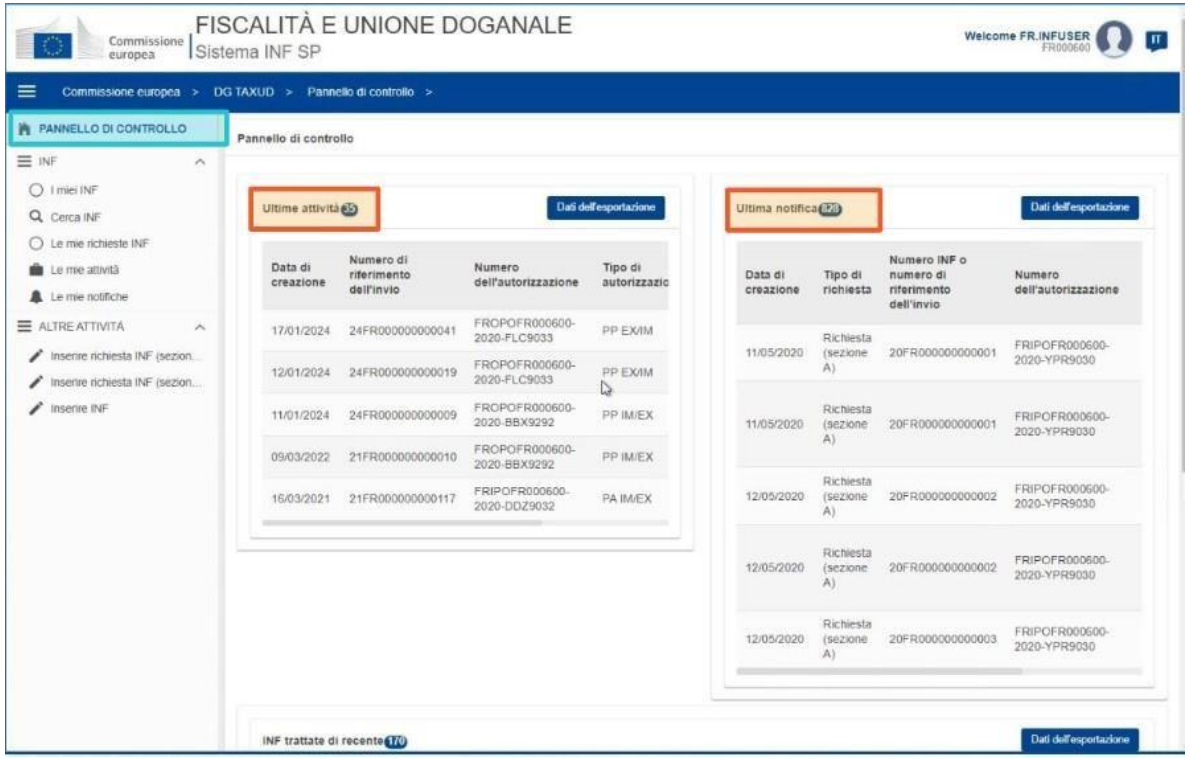

Nelle sezioni I miei INF, il funzionario doganale può visualizzare tutti gli INF con le seguenti proprietà:

- $\checkmark$  Numero di autorizzazione
- $\checkmark$  Tipo di autorizzazione
- $\checkmark$  Data di creazione
- $\checkmark$  EORI del titolare dell'autorizzazione
- $\checkmark$  Nome del titolare dell'autorizzazione
- $\checkmark$  Numero INF
- $\checkmark$  Stato
- $\checkmark$  Data di elaborazione

Può inoltre ricercare INF, attività o notifiche applicando alcuni criteri per il filtro di ricerca.

Il funzionario doganale può creare una sezione della richiesta INF A o B o inserire gli INF in base ai formulari cartacei presentati dagli operatori economici.

#### 5.2 Ruoli dei funzionari doganali UE per il trattamento INF

Le principali procedure del sistema sono: creazione INF, richiesta INF, trattamento INF e fornitura di informazioni INF al titolare dell'autorizzazione.

La gestione dell'INF da parte dei diversi uffici doganali può essere così riepilogata per i vari tipi di INF:

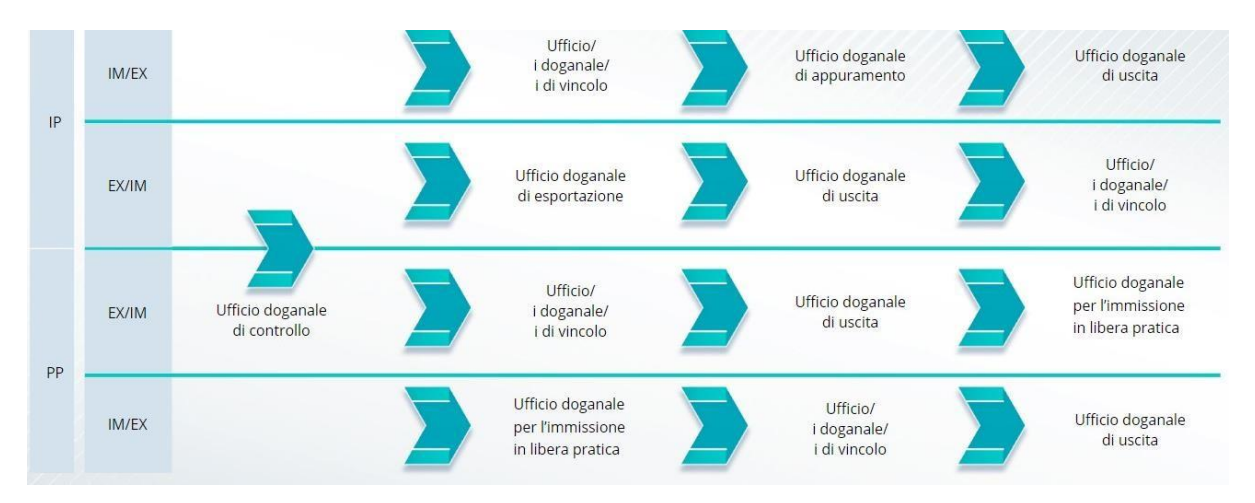

#### 5.3 Gestione dell'INF-SP

Nella pagina INF sono presenti funzionalità di modifica, annullamento, stampa in formato PDF e visualizzazione con tutte le relative informazioni.

#### 5.4 Procedure INF-SP

In base al tipo di autorizzazione, il sistema può rendere disponibili le seguenti opzioni relative all'INF:

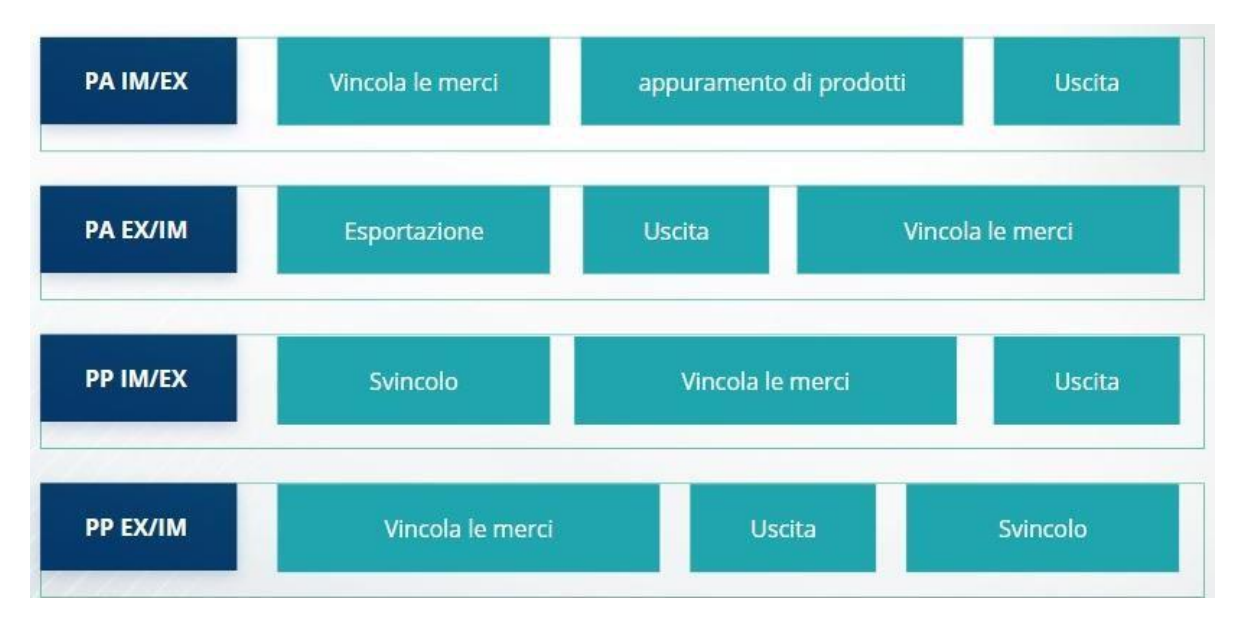

Per ulteriori informazioni dettagliate sul Portale doganale dell'operatore UE e per accedere al portale, visitare il sito web EUROPA: https://taxation-customs.ec.europa.eu/onlineservices/online-services-and-databases-customs/eu-customs-trader-portal

Consultare anche gli altri moduli eLearning del CDU per ulteriori informazioni sul concetto di Regimi speciali e altri moduli delle Dogane dell'UE.

[https://ec.europa.eu/taxation\\_customs/eu-training\\_en](https://ec.europa.eu/taxation_customs/eu-training_en)

Ricorda che questo è solo un breve e utile riepilogo dei temi più importanti del corso. Solo la legislazione dell'Unione europea pubblicata sulla Gazzetta Ufficiale dell'Unione europea è considerata autentica. La Commissione non accetta alcun tipo di responsabilità o di obbligo in relazione alla formazione.

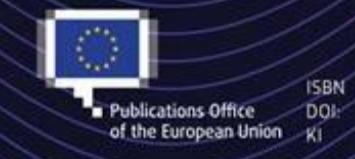

European Union, 2023 Reuse of this document is allowed, provided appropriate credit is given and any changes are indicated (Creative. Commons Attribution 4.0 International license). For any use or reproduction of elements that are not owned by the EU, permission may need to be sought directly from the respective right holders, All images C European Union, unless otherwise stated - all rights reserved.

"Regimi speciali INF: Funzionario doganale" - Temi di apprendimento del corso p 8